What do quantum computers do? Daniel J. Bernstein University of Illinois at Chicago

"Quantum algorithm" means an algorithm that a quantum computer can run.

i.e. a sequence of instructions, where each instruction is in a quantum computer's supported instruction set.

How do we know which instructions a quantum computer will support?

2

Making these instructions work is the main goal of quantumcomputer engineering.

# Making these instructions work is the main goal of quantumcomputer engineering.

Combine these instructions to compute "Toffoli gate"; *: : :* "Simon's algorithm";

*: : :* "Shor's algorithm"; etc.

# Making these instructions work is the main goal of quantumcomputer engineering.

Combine these instructions to compute "Toffoli gate";

- *: : :* "Simon's algorithm";
- *: : :* "Shor's algorithm"; etc.

General belief: Traditional CPU isn't QC1; e.g. can't factor quickly. Quantum computer type 2 (QC2): stores a simulated universe; efficiently simulates the laws of quantum physics with as much accuracy as desired.

This is the original concept of quantum computers introduced by [1982 Feynman](http://tinyurl.com/y8bwr3ht) "Simulating physics with computers".

Quantum computer type 2 (QC2): stores a simulated universe; efficiently simulates the laws of quantum physics with as much accuracy as desired.

This is the original concept of quantum computers introduced by [1982 Feynman](http://tinyurl.com/y8bwr3ht) "Simulating physics with computers".

General belief: any QC1 is a QC2. Partial proof: see, e.g., [2011 Jordan–Lee–Preskill](https://arxiv.org/abs/1111.3633) "Quantum algorithms for quantum field theories".

Quantum computer type 3 (QC3): efficiently computes anything that any possible physical computer can compute efficiently.

Quantum computer type 3 (QC3): efficiently computes anything that any possible physical computer can compute efficiently.

General belief: any QC2 is a QC3. Argument for belief: any physical computer must follow the laws of quantum physics, so a QC2 can efficiently simulate any physical computer.

Quantum computer type 3 (QC3): efficiently computes anything that any possible physical computer can compute efficiently.

General belief: any QC2 is a QC3. Argument for belief: any physical computer must follow the laws of quantum physics, so a QC2 can efficiently simulate any physical computer.

General belief: any QC3 is a QC1. Argument for belief: look, we're building a QC1.

Apparent scientific consensus: Current "quantum computers" from D-Wave are useless can be more cost-effectively simulated by traditional CPUs.

Apparent scientific consensus: Current "quantum computers" from D-Wave are useless can be more cost-effectively simulated by traditional CPUs.

But D-Wave is

• collecting venture capital;

Apparent scientific consensus: Current "quantum computers" from D-Wave are useless can be more cost-effectively simulated by traditional CPUs.

- collecting venture capital;
- selling some machines;

Apparent scientific consensus: Current "quantum computers" from D-Wave are useless can be more cost-effectively simulated by traditional CPUs.

- collecting venture capital;
- selling some machines;
- collecting possibly useful engineering expertise;

Apparent scientific consensus: Current "quantum computers" from D-Wave are useless can be more cost-effectively simulated by traditional CPUs.

- collecting venture capital;
- selling some machines;
- collecting possibly useful engineering expertise;
- not being punished for deceiving people.

Apparent scientific consensus: Current "quantum computers" from D-Wave are useless can be more cost-effectively simulated by traditional CPUs.

- collecting venture capital;
- selling some machines;
- collecting possibly useful engineering expertise;
- not being punished for deceiving people.
- Is D-Wave a bad investment?

Data ("state") stored in 3 bits: a list of 3 elements of {0*;* 1}. e.g.: (0*;* 0*;* 0).

Data ("state") stored in 3 bits: a list of 3 elements of {0*;* 1}. e.g.: (0*;* 0*;* 0). e.g.:  $(1, 1, 1)$ .

Data ("state") stored in 3 bits: a list of 3 elements of {0*;* 1}. e.g.: (0*;* 0*;* 0). e.g.:  $(1, 1, 1)$ . e.g.:  $(0, 1, 1)$ .

Data ("state") stored in 3 bits: a list of 3 elements of {0*;* 1}. e.g.: (0*;* 0*;* 0). e.g.:  $(1, 1, 1)$ .

e.g.:  $(0, 1, 1)$ .

Data stored in 64 bits: a list of 64 elements of {0*;* 1}.

Data ("state") stored in 3 bits: a list of 3 elements of {0*;* 1}. e.g.: (0*;* 0*;* 0). e.g.:  $(1, 1, 1)$ .

e.g.:  $(0, 1, 1)$ .

Data stored in 64 bits: a list of 64 elements of {0*;* 1}. e.g.: (1*;* 1*;* 1*;* 1*;* 1*;* 0*;* 0*;* 0*;* 1*; ;* 0*;* 0*;* 0*;* 0*;* 0*;* 1*;* 1*;* 0*;* 0*;* 0*; ;* 1*;* 0*;* 0*;* 1*;* 0*;* 0*;* 0*;* 0*;* 0*;* 1*; ;* 0*;* 1*;* 0*;* 0*;* 0*;* 1*;* 0*;* 0*;* 0*;* 1*; ;* 0*;* 1*;* 1*;* 1*;* 0*;* 0*;* 1*;* 0*;* 0*;* 0*; ;* 1*;* 0*;* 1*;* 1*;* 0*;* 0*;* 1*;* 0*;* 0*;* 1)*:*

Data stored in 3 qubits: a list of 8 numbers, not all zero. e.g.: (3*;* 1*;* 4*;* 1*;* 5*;* 9*;* 2*;* 6).

Data stored in 3 qubits: a list of 8 numbers, not all zero. e.g.: (3*;* 1*;* 4*;* 1*;* 5*;* 9*;* 2*;* 6). e.g.: (−2*;* 7*;* −1*;* 8*;* 1*;* −8*;* −2*;* 8).

Data stored in 3 qubits: a list of 8 numbers, not all zero. e.g.: (3*;* 1*;* 4*;* 1*;* 5*;* 9*;* 2*;* 6). e.g.: (−2*;* 7*;* −1*;* 8*;* 1*;* −8*;* −2*;* 8). e.g.: (0*;* 0*;* 0*;* 0*;* 0*;* 1*;* 0*;* 0).

7

Data stored in 3 qubits: a list of 8 numbers, not all zero. e.g.: (3*;* 1*;* 4*;* 1*;* 5*;* 9*;* 2*;* 6). e.g.: (−2*;* 7*;* −1*;* 8*;* 1*;* −8*;* −2*;* 8). e.g.: (0*;* 0*;* 0*;* 0*;* 0*;* 1*;* 0*;* 0).

Data stored in 4 qubits: a list of 16 numbers, not all zero. e.g.: (3*;* 1*;* 4*;* 1*;* 5*;* 9*;* 2*;* 6*;* 5*;* 3*;* 5*;* 8*;* 9*;* 7*;* 9*;* 3).

Data stored in 3 qubits: a list of 8 numbers, not all zero. e.g.: (3*;* 1*;* 4*;* 1*;* 5*;* 9*;* 2*;* 6). e.g.: (−2*;* 7*;* −1*;* 8*;* 1*;* −8*;* −2*;* 8). e.g.: (0*;* 0*;* 0*;* 0*;* 0*;* 1*;* 0*;* 0).

Data stored in 4 qubits: a list of 16 numbers, not all zero. e.g.: (3*;* 1*;* 4*;* 1*;* 5*;* 9*;* 2*;* 6*;* 5*;* 3*;* 5*;* 8*;* 9*;* 7*;* 9*;* 3).

Data stored in 64 qubits: a list of  $2^{64}$  numbers, not all zero.

7

Data stored in 3 qubits: a list of 8 numbers, not all zero. e.g.: (3*;* 1*;* 4*;* 1*;* 5*;* 9*;* 2*;* 6). e.g.: (−2*;* 7*;* −1*;* 8*;* 1*;* −8*;* −2*;* 8). e.g.: (0*;* 0*;* 0*;* 0*;* 0*;* 1*;* 0*;* 0).

Data stored in 4 qubits: a list of 16 numbers, not all zero. e.g.: (3*;* 1*;* 4*;* 1*;* 5*;* 9*;* 2*;* 6*;* 5*;* 3*;* 5*;* 8*;* 9*;* 7*;* 9*;* 3).

Data stored in 64 qubits: a list of  $2^{64}$  numbers, not all zero.

Data stored in 1000 qubits: a list of  $2^{1000}$  numbers, not all zero.

Can simply look at a bit. Cannot simply look at the list of numbers stored in *n* qubits.

Can simply look at a bit. Cannot simply look at the list of numbers stored in *n* qubits.

## Measuring *n* qubits

- produces *n* bits and
- destroys the state.

Can simply look at a bit. Cannot simply look at the list of numbers stored in *n* qubits.

## Measuring *n* qubits

- produces *n* bits and
- destroys the state.

If *n* qubits have state  $(a_0, a_1, \ldots, a_{2^n-1})$  then measurement produces *q* with probability  $|a_q|^2/\sum$  $r |a_r|^2$ .

Can simply look at a bit. Cannot simply look at the list of numbers stored in *n* qubits.

## Measuring *n* qubits

- produces *n* bits and
- destroys the state.

If *n* qubits have state  $(a_0, a_1, \ldots, a_{2^n-1})$  then measurement produces *q* with probability  $|a_q|^2/\sum$  $r |a_r|^2$ .

State is then all zeros except 1 at position *q*.

Measurement produces

- $000 = 0$  with probability  $1/8$ ;
- $001 = 1$  with probability  $1/8$ ;
- $010 = 2$  with probability  $1/8$ ;
- $011 = 3$  with probability  $1/8$ ;
- $100 = 4$  with probability  $1/8$ ;
- $101 = 5$  with probability  $1/8$ ;
- $110 = 6$  with probability  $1/8$ ;
- $111 = 7$  with probability  $1/8$ .

Measurement produces

- $000 = 0$  with probability  $1/8$ ;
- $001 = 1$  with probability  $1/8$ ;
- $010 = 2$  with probability  $1/8$ ;
- $011 = 3$  with probability  $1/8$ ;
- $100 = 4$  with probability  $1/8$ ;
- $101 = 5$  with probability  $1/8$ ;
- $110 = 6$  with probability  $1/8$ ;
- $111 = 7$  with probability  $1/8$ .

"Quantum RNG."

Measurement produces

- $000 = 0$  with probability  $1/8$ ;
- $001 = 1$  with probability  $1/8$ ;
- $010 = 2$  with probability  $1/8$ ;
- $011 = 3$  with probability  $1/8$ ;
- $100 = 4$  with probability  $1/8$ ;
- $101 = 5$  with probability  $1/8$ ;
- $110 = 6$  with probability  $1/8$ ;
- $111 = 7$  with probability  $1/8$ .

"Quantum RNG."

Warning: Quantum RNGs sold today are measurably biased.

## e.g.: Say 3 qubits have state (3*;* 1*;* 4*;* 1*;* 5*;* 9*;* 2*;* 6).
## e.g.: Say 3 qubits have state (3*;* 1*;* 4*;* 1*;* 5*;* 9*;* 2*;* 6).

Measurement produces  $000 = 0$  with probability  $9/173$ ;  $001 = 1$  with probability  $1/173$ ;  $010 = 2$  with probability  $16/173$ ;  $011 = 3$  with probability  $1/173$ ;  $100 = 4$  with probability  $25/173$ ;  $101 = 5$  with probability  $81/173$ ;  $110 = 6$  with probability  $4/173$ ;  $111 = 7$  with probability  $36/173$ .

## e.g.: Say 3 qubits have state (3*;* 1*;* 4*;* 1*;* 5*;* 9*;* 2*;* 6).

Measurement produces  $000 = 0$  with probability  $9/173$ ;  $001 = 1$  with probability  $1/173$ ;  $010 = 2$  with probability  $16/173$ ;  $011 = 3$  with probability  $1/173$ ;  $100 = 4$  with probability  $25/173$ ;  $101 = 5$  with probability  $81/173$ ;  $110 = 6$  with probability  $4/173$ ;  $111 = 7$  with probability  $36/173$ .

5 is most likely outcome.

# e.g.: Say 3 qubits have state (0*;* 0*;* 0*;* 0*;* 0*;* 1*;* 0*;* 0).

## e.g.: Say 3 qubits have state (0*;* 0*;* 0*;* 0*;* 0*;* 1*;* 0*;* 0).

Measurement produces

- $000 = 0$  with probability 0;
- $001 = 1$  with probability 0;
- $010 = 2$  with probability 0;
- $011 = 3$  with probability 0;
- $100 = 4$  with probability 0;
- $101 = 5$  with probability 1;
- $110 = 6$  with probability 0;
- $111 = 7$  with probability 0.

## e.g.: Say 3 qubits have state (0*;* 0*;* 0*;* 0*;* 0*;* 1*;* 0*;* 0).

Measurement produces

- $000 = 0$  with probability 0;
- $001 = 1$  with probability 0;
- $010 = 2$  with probability 0;
- $011 = 3$  with probability 0;
- $100 = 4$  with probability 0;
- $101 = 5$  with probability 1;
- $110 = 6$  with probability 0;
- $111 = 7$  with probability 0.
- 5 is guaranteed outcome.

NOT<sub>0</sub> gate on 3 qubits:  $(3, 1, 4, 1, 5, 9, 2, 6) \mapsto$ (1*;* 3*;* 1*;* 4*;* 9*;* 5*;* 6*;* 2).

NOT<sub>0</sub> gate on 3 qubits:  $(3, 1, 4, 1, 5, 9, 2, 6) \mapsto$ (1*;* 3*;* 1*;* 4*;* 9*;* 5*;* 6*;* 2).

NOT<sub>0</sub> gate on 4 qubits:  $(3,1,4,1,5,9,2,6,5,3,5,8,9,7,9,3) \mapsto$ (1*;*3*;*1*;*4*;*9*;*5*;*6*;*2*;*3*;*5*;*8*;*5*;*7*;*9*;*3*;*9).

NOT<sub>0</sub> gate on 3 qubits:  $(3, 1, 4, 1, 5, 9, 2, 6) \mapsto$ (1*;* 3*;* 1*;* 4*;* 9*;* 5*;* 6*;* 2).

NOT<sub>0</sub> gate on 4 qubits:  $(3,1,4,1,5,9,2,6,5,3,5,8,9,7,9,3) \mapsto$ (1*;*3*;*1*;*4*;*9*;*5*;*6*;*2*;*3*;*5*;*8*;*5*;*7*;*9*;*3*;*9).

NOT<sub>1</sub> gate on 3 qubits:  $(3, 1, 4, 1, 5, 9, 2, 6) \mapsto$ (4*;* 1*;* 3*;* 1*;* 2*;* 6*;* 5*;* 9).

NOT<sub>0</sub> gate on 3 qubits:  $(3, 1, 4, 1, 5, 9, 2, 6) \mapsto$ (1*;* 3*;* 1*;* 4*;* 9*;* 5*;* 6*;* 2).

NOT<sub>0</sub> gate on 4 qubits:  $(3,1,4,1,5,9,2,6,5,3,5,8,9,7,9,3) \mapsto$ (1*;*3*;*1*;*4*;*9*;*5*;*6*;*2*;*3*;*5*;*8*;*5*;*7*;*9*;*3*;*9).

NOT<sub>1</sub> gate on 3 qubits:  $(3, 1, 4, 1, 5, 9, 2, 6) \mapsto$ (4*;* 1*;* 3*;* 1*;* 2*;* 6*;* 5*;* 9).

NOT<sub>2</sub> gate on 3 qubits:  $(3, 1, 4, 1, 5, 9, 2, 6) \mapsto$ (5*;* 9*;* 2*;* 6*;* 3*;* 1*;* 4*;* 1).

state measurement (1*;* 0*;* 0*;* 0*;* 0*;* 0*;* 0*;* 0) 000 l r (0*;* 1*;* 0*;* 0*;* 0*;* 0*;* 0*;* 0) 001 (0*;* 0*;* 1*;* 0*;* 0*;* 0*;* 0*;* 0) 010 l r (0*;* 0*;* 0*;* 1*;* 0*;* 0*;* 0*;* 0) 011 (0*;* 0*;* 0*;* 0*;* 1*;* 0*;* 0*;* 0) 100 l r (0*;* 0*;* 0*;* 0*;* 0*;* 1*;* 0*;* 0) 101 (0*;* 0*;* 0*;* 0*;* 0*;* 0*;* 1*;* 0) 110 l r (0*;* 0*;* 0*;* 0*;* 0*;* 0*;* 0*;* 1) 111

Operation on quantum state:  $NOT<sub>0</sub>$ , swapping pairs. Operation after measurement: flipping bit 0 of result. Flip: output is not input.

e.g.  $\mathsf{CNOT}_{1,0}$ :  $(3, 1, 4, 1, 5, 9, 2, 6) \mapsto$  $(3, 1, 1, 4, 5, 9, 6, 2).$ 

e.g.  $CNOT_{1,0}$ :  $(3, 1, 4, 1, 5, 9, 2, 6) \mapsto$ (3*;* 1*;* 1*;* 4*;* 5*;* 9*;* 6*;* 2).

Operation after measurement: flipping bit  $0$  if bit  $1$  is set; i.e.,  $(q_2, q_1, q_0) \mapsto (q_2, q_1, q_0 \oplus q_1).$ 

e.g. CNOT<sub>1,0</sub>:  
(3, 1, 4, 1, 5, 9, 2, 6) 
$$
\mapsto
$$
  
(3, 1, 1, 4, 5, 9, 6, 2).

Operation after measurement: flipping bit  $0$  if bit  $1$  is set; i.e.,  $(q_2, q_1, q_0) \mapsto (q_2, q_1, q_0 \oplus q_1).$ 

```
e.g. CNOT2;0:
(3, 1, 4, 1, 5, 9, 2, 6) \mapsto(3; 1; 4; 1; 9; 5; 6; 2).
```
e.g. CNOT<sub>1,0</sub>:  
(3, 1, 4, 1, 5, 9, 2, 6) 
$$
\mapsto
$$
  
(3, 1, 1, 4, 5, 9, 6, 2).

Operation after measurement: flipping bit  $0$  if bit  $1$  is set; i.e.,  $(q_2, q_1, q_0) \mapsto (q_2, q_1, q_0 \oplus q_1).$ 

e.g. CNOT2*;*0:  $(3, 1, 4, 1, 5, 9, 2, 6) \mapsto$ (3*;* 1*;* 4*;* 1*;* 9*;* 5*;* 6*;* 2).

e.g. CNOT0*;*2:  $(3, 1, 4, 1, 5, 9, 2, 6) \mapsto$ (3*;* 9*;* 4*;* 6*;* 5*;* 1*;* 2*;* 1).

### Toffoli gates

Also known as controlled-controlled-NOT gates.

e.g. CCNOT2*;*1*;*0:  $(3, 1, 4, 1, 5, 9, 2, 6) \mapsto$ (3*;* 1*;* 4*;* 1*;* 5*;* 9*;* 6*;* 2).

### Toffoli gates

Also known as controlled-controlled-NOT gates.

e.g. CCNOT2*;*1*;*0:  $(3, 1, 4, 1, 5, 9, 2, 6) \mapsto$ (3*;* 1*;* 4*;* 1*;* 5*;* 9*;* 6*;* 2).

Operation after measurement:  $(q_2, q_1, q_0) \mapsto (q_2, q_1, q_0 \oplus q_1 q_2).$ 

### Toffoli gates

Also known as controlled-controlled-NOT gates.

e.g. CCNOT2*;*1*;*0:  $(3, 1, 4, 1, 5, 9, 2, 6) \mapsto$ (3*;* 1*;* 4*;* 1*;* 5*;* 9*;* 6*;* 2).

Operation after measurement:  $(q_2, q_1, q_0) \mapsto (q_2, q_1, q_0 \oplus q_1 q_2).$ e.g. CCNOT0*;*1*;*2:  $(3, 1, 4, 1, 5, 9, 2, 6) \mapsto$ (3*;* 1*;* 4*;* 6*;* 5*;* 9*;* 2*;* 1).

### More shuffling

# Combine NOT, CNOT, Toffoli to build other permutations.

### More shuffling

Combine NOT, CNOT, Toffoli to build other permutations.

e.g. series of gates to rotate 8 positions by distance 1:

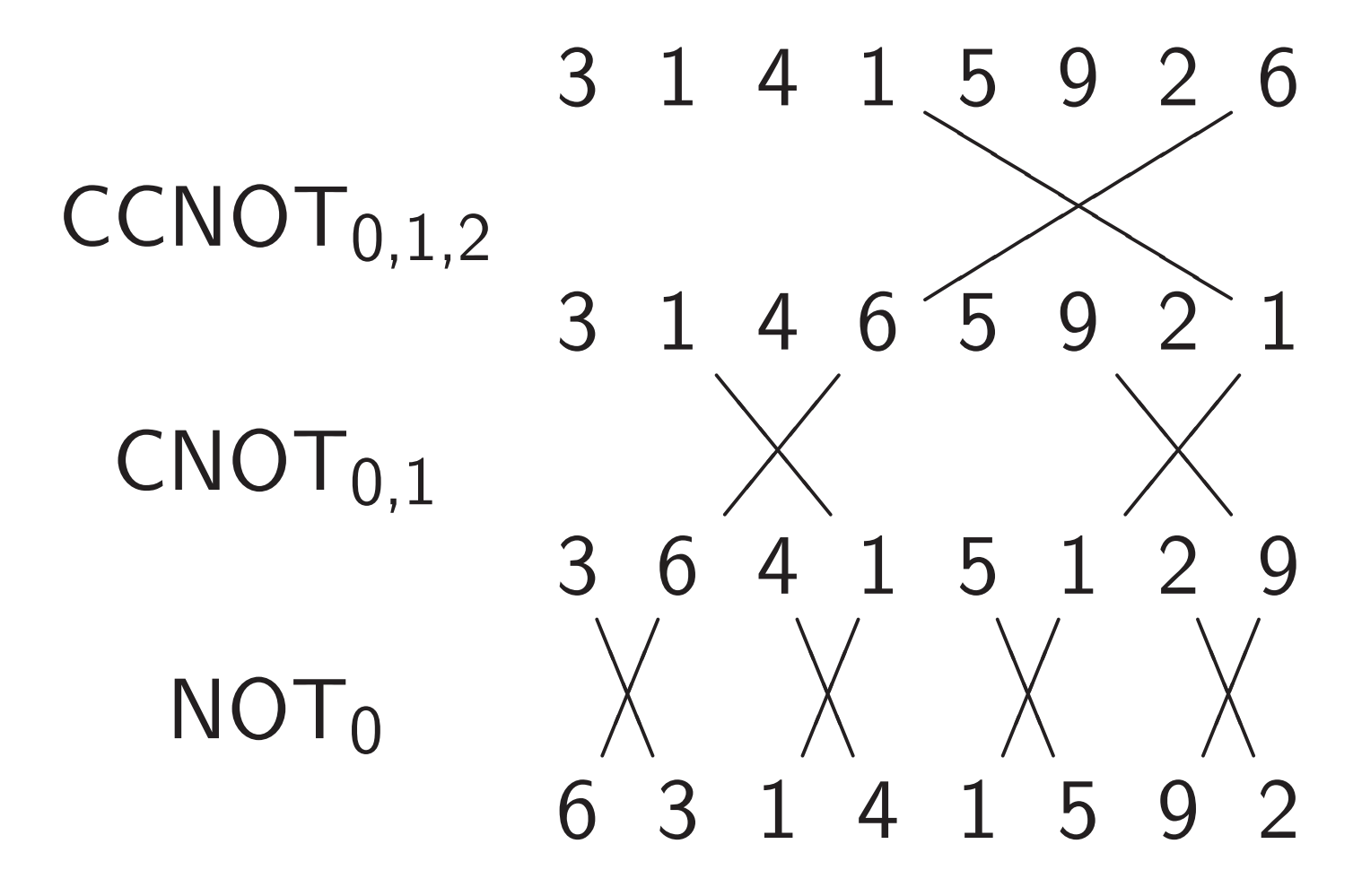

### Hadamard gates

### $H$ adamard $<sub>0</sub>$ :</sub>

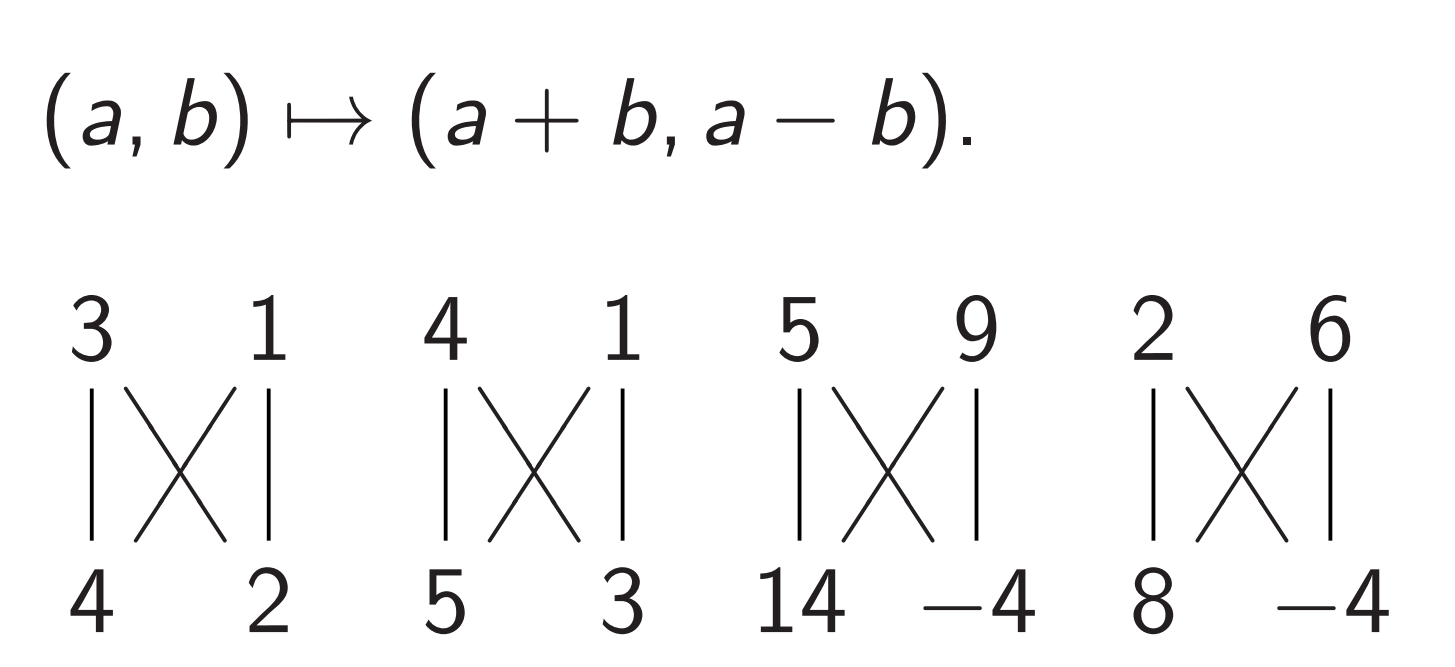

### Hadamard gates

## $H$ adamard $<sub>0</sub>$ :</sub>

$$
(a, b) \mapsto (a + b, a - b).
$$

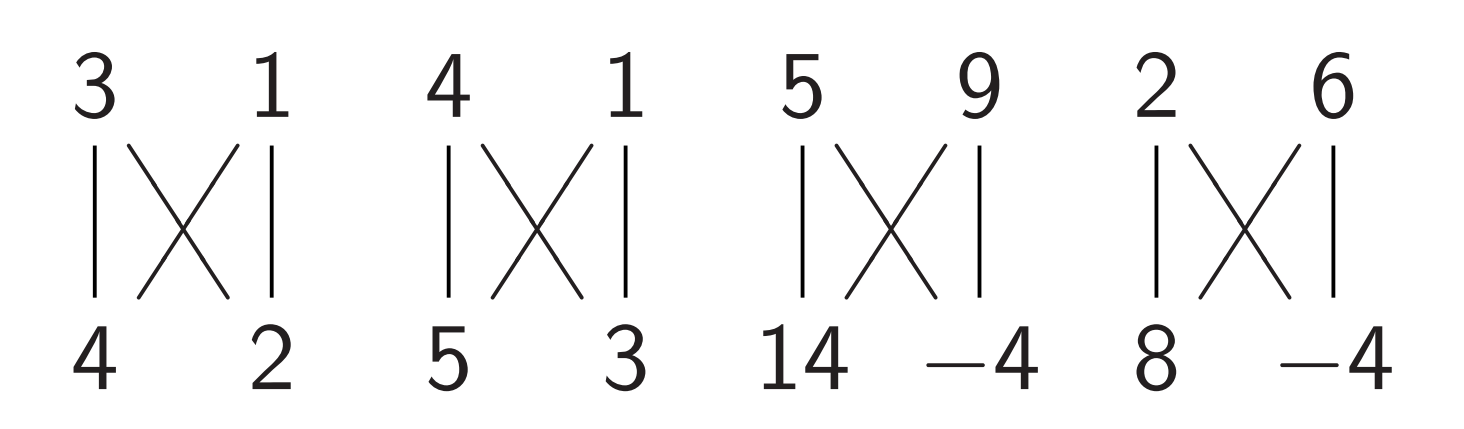

### $H$ adamard<sub>1</sub>:

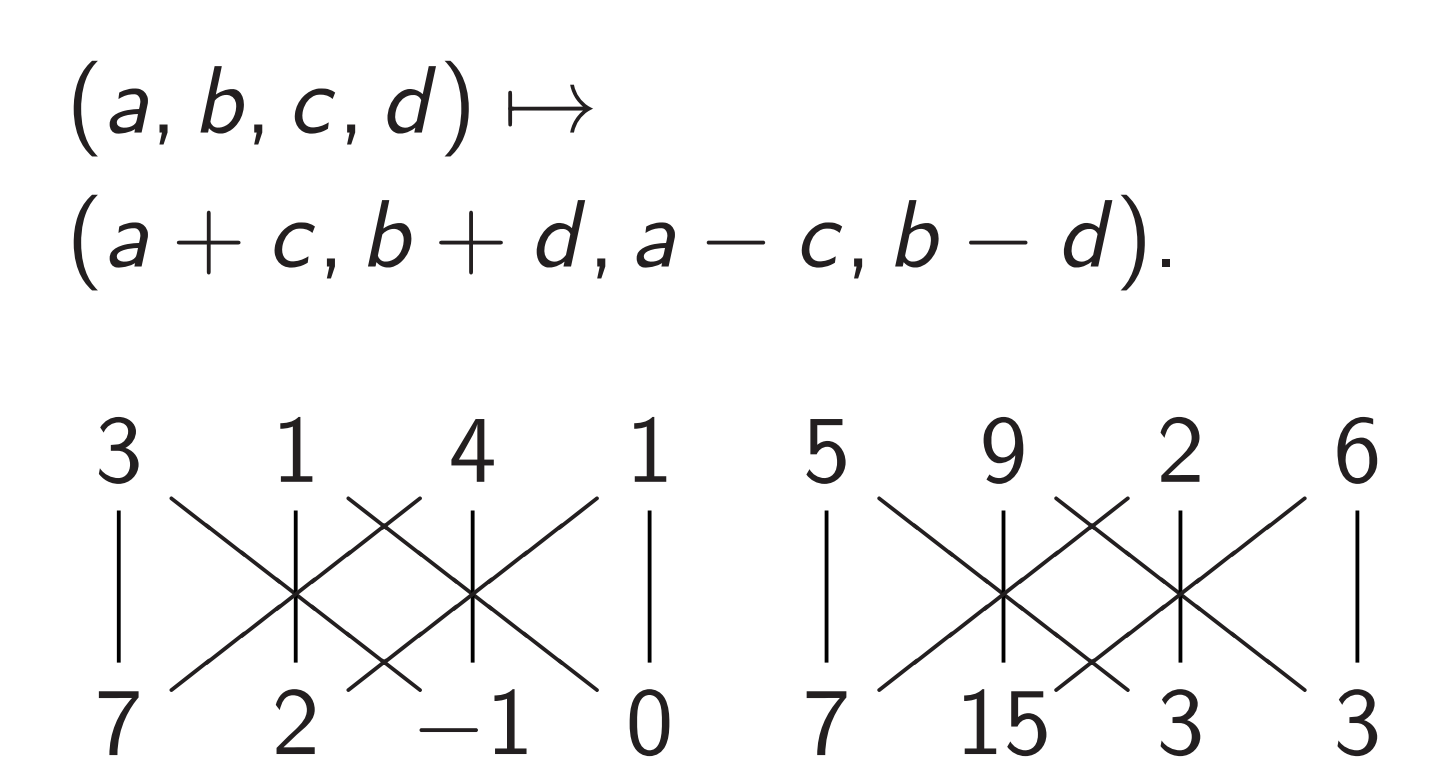

Step 1. Set up pure zero state: *;* 0*;* 0*;* 0*;* 0*;* 0*;* 0*;* 0*; ;* 0*;* 0*;* 0*;* 0*;* 0*;* 0*;* 0*; ;* 0*;* 0*;* 0*;* 0*;* 0*;* 0*;* 0*; ;* 0*;* 0*;* 0*;* 0*;* 0*;* 0*;* 0*; ;* 0*;* 0*;* 0*;* 0*;* 0*;* 0*;* 0*; ;* 0*;* 0*;* 0*;* 0*;* 0*;* 0*;* 0*; ;* 0*;* 0*;* 0*;* 0*;* 0*;* 0*;* 0*; ;* 0*;* 0*;* 0*;* 0*;* 0*;* 0*;* 0*:*

Step 2. Hadamard<sub>0</sub>: 1, 1, 0, 0, 0, 0, 0, 0, 0, *;* 0 *;* 0 *;* 0 *;* 0 *;* 0 *;* 0 *;* 0 *; ;* 0 *;* 0 *;* 0 *;* 0 *;* 0 *;* 0 *;* 0 *; ;* 0 *;* 0 *;* 0 *;* 0 *;* 0 *;* 0 *;* 0 *; ;* 0 *;* 0 *;* 0 *;* 0 *;* 0 *;* 0 *;* 0 *; ;* 0 *;* 0 *;* 0 *;* 0 *;* 0 *;* 0 *;* 0 *; ;* 0 *;* 0 *;* 0 *;* 0 *;* 0 *;* 0 *;* 0 *; ;* 0 *;* 0 *;* 0 *;* 0 *;* 0 *;* 0 *;* 0 *:*

Step 3. Hadamard<sub>1</sub>: 1, 1, 1, 0, 0, 0, 0, *;* 0 *;* 0 *;* 0 *;* 0 *;* 0 *;* 0 *;* 0 *; ;* 0 *;* 0 *;* 0 *;* 0 *;* 0 *;* 0 *;* 0 *; ;* 0 *;* 0 *;* 0 *;* 0 *;* 0 *;* 0 *;* 0 *; ;* 0 *;* 0 *;* 0 *;* 0 *;* 0 *;* 0 *;* 0 *; ;* 0 *;* 0 *;* 0 *;* 0 *;* 0 *;* 0 *;* 0 *; ;* 0 *;* 0 *;* 0 *;* 0 *;* 0 *;* 0 *;* 0 *; ;* 0 *;* 0 *;* 0 *;* 0 *;* 0 *;* 0 *;* 0 *:*

Step 4. Hadamard<sub>2</sub>: *;* 1*;* 1*;* 1*;* 1*;* 1*;* 1*;* 1*; ;* 0*;* 0*;* 0*;* 0*;* 0*;* 0*;* 0*; ;* 0*;* 0*;* 0*;* 0*;* 0*;* 0*;* 0*; ;* 0*;* 0*;* 0*;* 0*;* 0*;* 0*;* 0*; ;* 0*;* 0*;* 0*;* 0*;* 0*;* 0*;* 0*; ;* 0*;* 0*;* 0*;* 0*;* 0*;* 0*;* 0*; ;* 0*;* 0*;* 0*;* 0*;* 0*;* 0*;* 0*; ;* 0*;* 0*;* 0*;* 0*;* 0*;* 0*;* 0*:*

Each column is a parallel universe.

Step 5. CNOT<sub>0.3</sub>: *;* 0*;* 1*;* 0*;* 1*;* 0*;* 1*;* 0*; ;* 1*;* 0*;* 1*;* 0*;* 1*;* 0*;* 1*; ;* 0*;* 0*;* 0*;* 0*;* 0*;* 0*;* 0*; ;* 0*;* 0*;* 0*;* 0*;* 0*;* 0*;* 0*; ;* 0*;* 0*;* 0*;* 0*;* 0*;* 0*;* 0*; ;* 0*;* 0*;* 0*;* 0*;* 0*;* 0*;* 0*; ;* 0*;* 0*;* 0*;* 0*;* 0*;* 0*;* 0*; ;* 0*;* 0*;* 0*;* 0*;* 0*;* 0*;* 0*:*

Step 5b. More shuffling: *;* 0*;* 0*;* 0*;* 1*;* 0*;* 0*;* 0*; ;* 1*;* 0*;* 0*;* 0*;* 1*;* 0*;* 0*; ;* 0*;* 0*;* 0*;* 0*;* 0*;* 0*;* 0*; ;* 0*;* 0*;* 0*;* 0*;* 0*;* 0*;* 0*; ;* 0*;* 1*;* 0*;* 0*;* 0*;* 1*;* 0*; ;* 0*;* 0*;* 1*;* 0*;* 0*;* 0*;* 1*; ;* 0*;* 0*;* 0*;* 0*;* 0*;* 0*;* 0*; ;* 0*;* 0*;* 0*;* 0*;* 0*;* 0*;* 0*:*

Step 5c. More shuffling: *;* 0*;* 0*;* 0*;* 0*;* 0*;* 0*;* 0*; ;* 1*;* 0*;* 0*;* 0*;* 0*;* 0*;* 0*; ;* 0*;* 0*;* 0*;* 1*;* 0*;* 0*;* 0*; ;* 0*;* 0*;* 0*;* 0*;* 1*;* 0*;* 0*; ;* 0*;* 1*;* 0*;* 0*;* 0*;* 0*;* 0*; ;* 0*;* 0*;* 1*;* 0*;* 0*;* 0*;* 0*; ;* 0*;* 0*;* 0*;* 0*;* 0*;* 1*;* 0*; ;* 0*;* 0*;* 0*;* 0*;* 0*;* 0*;* 1*:*

Step 5d. More shuffling: *;* 0*;* 0*;* 0*;* 0*;* 0*;* 0*;* 0*; ;* 0*;* 0*;* 0*;* 0*;* 1*;* 0*;* 0*; ;* 0*;* 0*;* 0*;* 1*;* 0*;* 0*;* 0*; ;* 1*;* 0*;* 0*;* 0*;* 0*;* 0*;* 0*; ;* 0*;* 1*;* 0*;* 0*;* 0*;* 0*;* 0*; ;* 0*;* 0*;* 0*;* 0*;* 0*;* 0*;* 1*; ;* 0*;* 0*;* 0*;* 0*;* 0*;* 1*;* 0*; ;* 0*;* 0*;* 1*;* 0*;* 0*;* 0*;* 0*:*

Step 5e. More shuffling: *;* 0*;* 0*;* 0*;* 0*;* 0*;* 0*;* 0*; ;* 0*;* 0*;* 0*;* 0*;* 1*;* 0*;* 0*; ;* 0*;* 0*;* 0*;* 1*;* 0*;* 0*;* 0*; ;* 1*;* 0*;* 0*;* 0*;* 0*;* 0*;* 0*; ;* 0*;* 1*;* 0*;* 0*;* 0*;* 0*;* 1*; ;* 0*;* 0*;* 0*;* 0*;* 0*;* 0*;* 0*; ;* 0*;* 0*;* 1*;* 0*;* 0*;* 1*;* 0*; ;* 0*;* 0*;* 0*;* 0*;* 0*;* 0*;* 0*:*

Step 5f. More shuffling: *;* 0*;* 0*;* 0*;* 0*;* 1*;* 0*;* 0*; ;* 0*;* 0*;* 0*;* 0*;* 0*;* 0*;* 0*; ;* 1*;* 0*;* 0*;* 0*;* 0*;* 0*;* 0*; ;* 0*;* 0*;* 0*;* 1*;* 0*;* 0*;* 0*; ;* 0*;* 0*;* 0*;* 0*;* 0*;* 0*;* 0*; ;* 0*;* 1*;* 0*;* 0*;* 0*;* 0*;* 1*; ;* 0*;* 0*;* 0*;* 0*;* 0*;* 0*;* 0*; ;* 0*;* 0*;* 1*;* 0*;* 0*;* 1*;* 0*:*

Step 5g. More shuffling: *;* 1*;* 0*;* 0*;* 0*;* 0*;* 0*;* 0*; ;* 0*;* 0*;* 0*;* 1*;* 0*;* 0*;* 0*; ;* 0*;* 0*;* 0*;* 0*;* 1*;* 0*;* 0*; ;* 0*;* 0*;* 0*;* 0*;* 0*;* 0*;* 0*; ;* 0*;* 0*;* 0*;* 0*;* 0*;* 0*;* 0*; ;* 0*;* 0*;* 1*;* 0*;* 0*;* 1*;* 0*; ;* 0*;* 0*;* 0*;* 0*;* 0*;* 0*;* 0*; ;* 0*;* 1*;* 0*;* 0*;* 0*;* 0*;* 1*:*

Step 5h. More shuffling: *;* 0*;* 0*;* 0*;* 0*;* 0*;* 0*;* 0*; ;* 0*;* 0*;* 1*;* 0*;* 0*;* 1*;* 0*; ;* 0*;* 0*;* 0*;* 0*;* 0*;* 0*;* 0*; ;* 0*;* 1*;* 0*;* 0*;* 0*;* 0*;* 1*; ;* 1*;* 0*;* 0*;* 0*;* 0*;* 0*;* 0*; ;* 0*;* 0*;* 0*;* 1*;* 0*;* 0*;* 0*; ;* 0*;* 0*;* 0*;* 0*;* 1*;* 0*;* 0*; ;* 0*;* 0*;* 0*;* 0*;* 0*;* 0*;* 0*:*

Step 5i. More shuffling: *;* 0*;* 0*;* 0*;* 0*;* 0*;* 1*;* 0*; ;* 0*;* 0*;* 1*;* 0*;* 0*;* 0*;* 0*; ;* 0*;* 0*;* 0*;* 0*;* 0*;* 0*;* 1*; ;* 0*;* 1*;* 0*;* 0*;* 0*;* 0*;* 0*; ;* 1*;* 0*;* 0*;* 0*;* 0*;* 0*;* 0*; ;* 0*;* 0*;* 0*;* 1*;* 0*;* 0*;* 0*; ;* 0*;* 0*;* 0*;* 0*;* 1*;* 0*;* 0*; ;* 0*;* 0*;* 0*;* 0*;* 0*;* 0*;* 0*:*

Step 5j. Final shuffling: *;* 0*;* 0*;* 0*;* 0*;* 0*;* 0*;* 0*; ;* 0*;* 0*;* 1*;* 0*;* 0*;* 1*;* 0*; ;* 0*;* 0*;* 0*;* 0*;* 0*;* 0*;* 0*; ;* 0*;* 1*;* 0*;* 0*;* 0*;* 0*;* 1*; ;* 1*;* 0*;* 0*;* 1*;* 0*;* 0*;* 0*; ;* 0*;* 0*;* 0*;* 0*;* 0*;* 0*;* 0*; ;* 0*;* 0*;* 0*;* 0*;* 0*;* 0*;* 0*; ;* 0*;* 0*;* 0*;* 0*;* 1*;* 0*;* 0*:*

```
Step 5j. Final shuffling:
0; 0; 0; 0; 0; 0; 0; 0;
0; 0; 0; 1; 0; 0; 1; 0;
0; 0; 0; 0; 0; 0; 0; 0;
0; 0; 1; 0; 0; 0; 0; 1;
0; 1; 0; 0; 1; 0; 0; 0;
0; 0; 0; 0; 0; 0; 0; 0;
0; 0; 0; 0; 0; 0; 0; 0;
1; 0; 0; 0; 0; 1; 0; 0:
```
Each column is a parallel universe performing its own computations. Surprise: *u* and *u* ⊕ 101 match.
Step 6. Hadamard<sub>0</sub>: 0 *;* 0 *;* 0 *;* 0 *;* 0 *;* 0 *;* 0 *;* 0 *;* 0, 0, 1,  $\overline{1}$ , 0, 0, 1, 1, 0 *;* 0 *;* 0 *;* 0 *;* 0 *;* 0 *;* 0 *;* 0 *;* 0, 0, 1, 1, 0, 0, 1, 1, 1, 1, 0, 0, 1, 1, 0, 0, 0 *;* 0 *;* 0 *;* 0 *;* 0 *;* 0 *;* 0 *;* 0 *;* 0 *;* 0 *;* 0 *;* 0 *;* 0 *;* 0 *;* 0 *;* 0 *;* 1, 1, 0, 0, 1, 1, 0, 0.

Step 7. Hadamard<sub>1</sub>: 0 *;* 0 *;* 0 *;* 0 *;* 0 *;* 0 *;* 0 *;* 0 *;* 1,  $\overline{1}$ ,  $\overline{1}$ , 1, 1, 1,  $\overline{1}$ ,  $\overline{1}$ , 0 *;* 0 *;* 0 *;* 0 *;* 0 *;* 0 *;* 0 *;* 0 *;* 1, 1,  $\overline{1}$ ,  $\overline{1}$ ,  $\overline{1}$ ,  $\overline{1}$ ,  $\overline{1}$ ,  $\overline{1}$ ,  $\overline{1}$ ,  $\overline{1}$ ,  $\overline{1}$ , 1,  $\overline{1}$ , 1,  $\overline{1}$ , 1, 1, 1, 1, 0 *;* 0 *;* 0 *;* 0 *;* 0 *;* 0 *;* 0 *;* 0 *;* 0 *;* 0 *;* 0 *;* 0 *;* 0 *;* 0 *;* 0 *;* 0 *;* 1, 1, 1, 1, 1, 1, 1, 1.

Step 8. Hadamard<sub>2</sub>: 0 *;* 0 *;* 0 *;* 0 *;* 0 *;* 0 *;* 0 *;* 0 *;* 2, 0,  $\overline{2}$ , 0, 0,  $\overline{2}$ , 0, 2, 0 *;* 0 *;* 0 *;* 0 *;* 0 *;* 0 *;* 0 *;* 0 *;* 2, 0, 2, 0, 0, 2, 0, 2, 2, 0, 2, 0, 0,  $\overline{2}$ , 0,  $\overline{2}$ , 0 *;* 0 *;* 0 *;* 0 *;* 0 *;* 0 *;* 0 *;* 0 *;* 0 *;* 0 *;* 0 *;* 0 *;* 0 *;* 0 *;* 0 *;* 0 *;* 2 *;* 0 *;* 2 *;* 0 *;* 0 *;* 2 *;* 0 *;* 2 *:*

```
Step 8. Hadamard<sub>2</sub>:
0; 0; 0; 0; 0; 0; 0; 0;
2; 0; 2; 0; 0; 2; 0; 2;
0; 0; 0; 0; 0; 0; 0; 0;
2; 0; 2; 0; 0; 2; 0; 2;
2; 0; 2; 0; 0; 2; 0; 2;
0; 0; 0; 0; 0; 0; 0; 0;
0; 0; 0; 0; 0; 0; 0; 0;
2; 0; 2; 0; 0; 2; 0; 2:
```
Step 9: Measure. Obtain some information about the surprise: a random vector orthogonal to 101.